Система удаленного доступа к станкам с ЧПУ Inlabremote для доступа людей с ограниченными возможностями

Компания Инлаб г. Красноярск

Специализированное ПО для удаленного доступа к оборудованию: Inlabremote

 Позволяет изучать работу на современных станках с ЧПУ людям с ограниченными возможностями

# Inlabremote

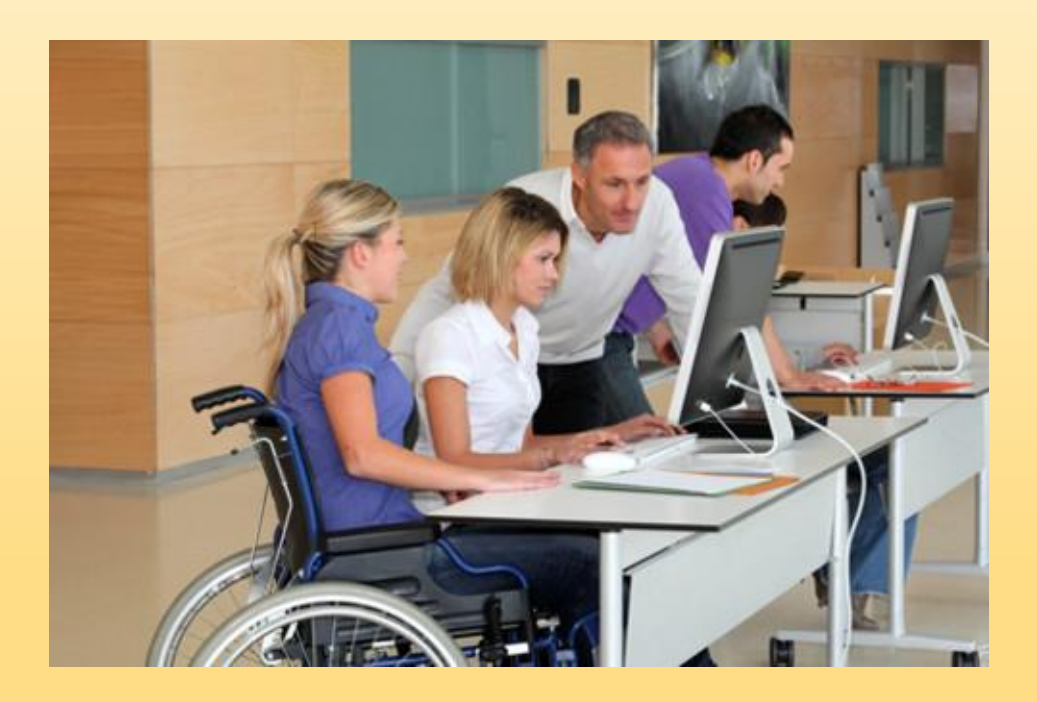

## Возможности масштабируемости проекта:

- Разработанная система легко адаптируется к любым современным станкам, управляемым через компьютер
- Система подготовлена для самостоятельной настройки в любом ЦМИТ силами одного инженера

Расчет стоимости затрат на изготовление изделий на базовых 4х станках (3D принтер, лазерный гравер, фрезерный, токарный):

- Скворечник 30\*20\*20 из фанеры 10 мм: 390 рублей
- Чехол для мобильного телефона из ABS пластика: 220 рублей + пересылка
- Солонка из алюминия 40\*70 мм: 430 рублей
- Брелок 3\*3 мм из фанеры 5 мм: 30 рублей
- Брелок 3\*3 мм из алюминия фрезерованный

\*стоимость без учета пересылки.

## Шаг 1: авторизация пользователей

 Система авторизации позволяет контролировать время доступа к оборудованию и полученные результаты:

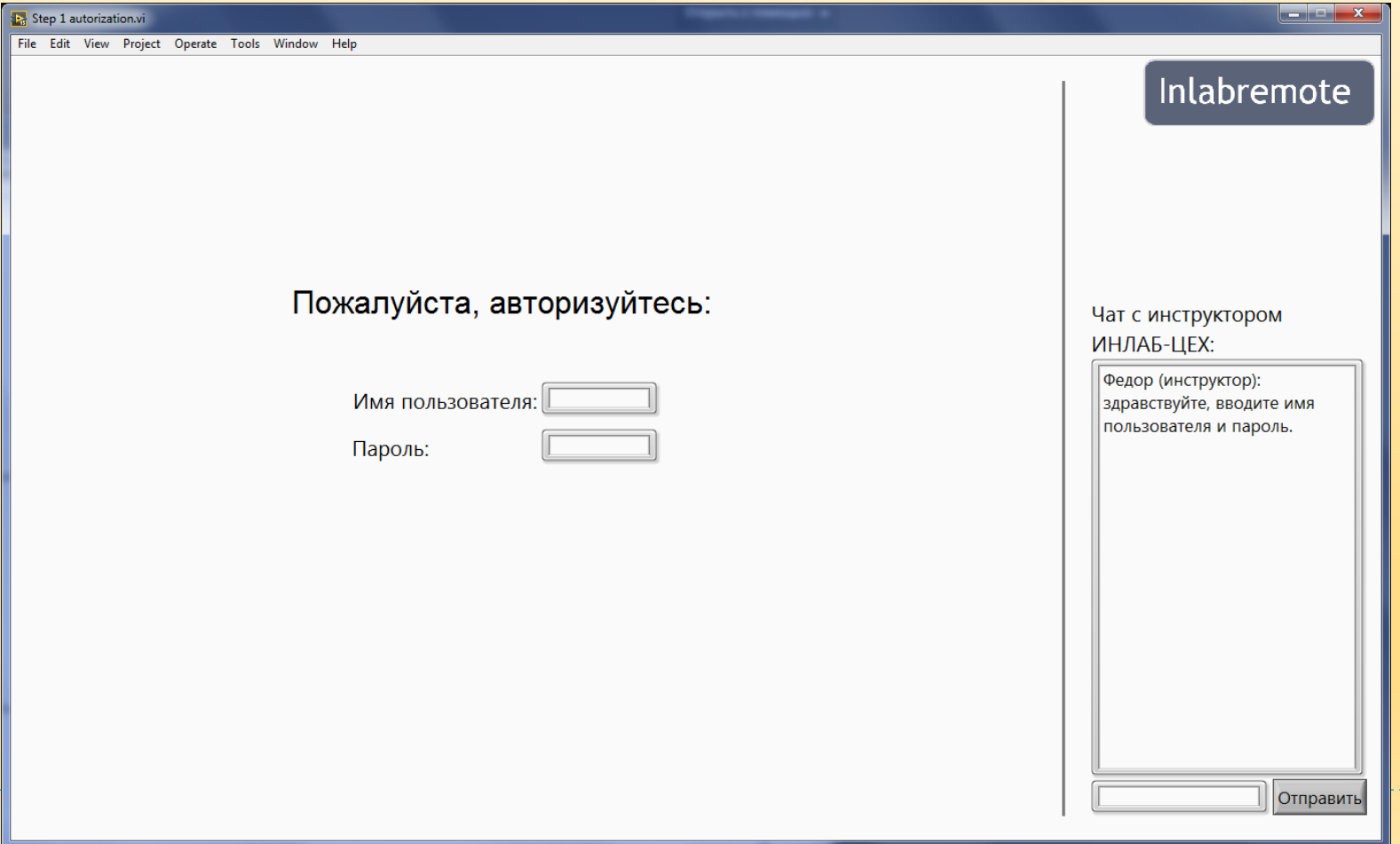

#### Пользователь выбирает один из четырех доступных станков:

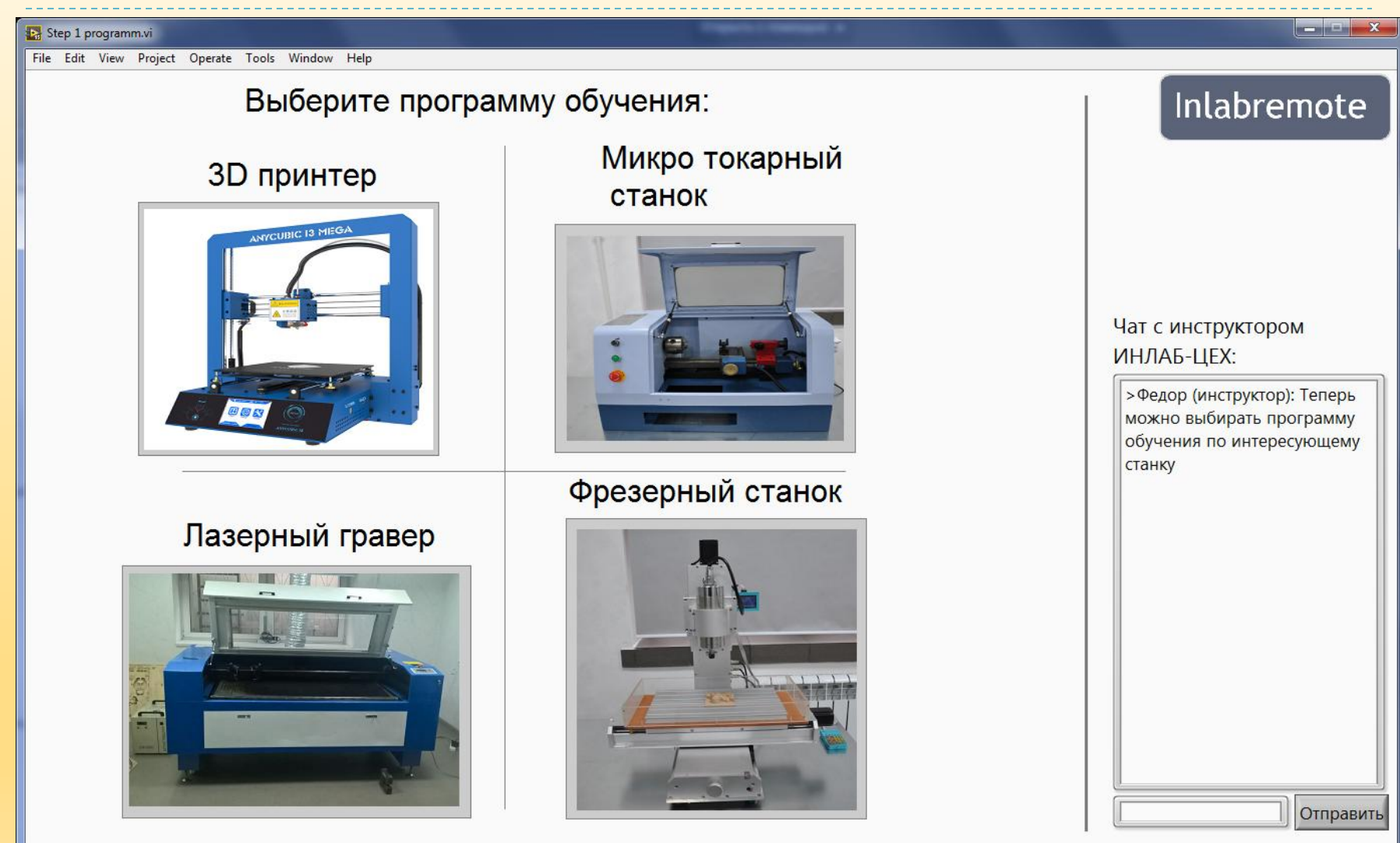

# Шаг 2: моделирование в CAD программах

 Пользователь разрабатывает модель детали в ПО (Autocad, Solidworks, КОМПАС, google sketchup и др.) на локальном компьютере, а интерактивная система обеспечивает демонстрацию уроков и помощь инструктора из ИНЛАБ-ЦЕХ

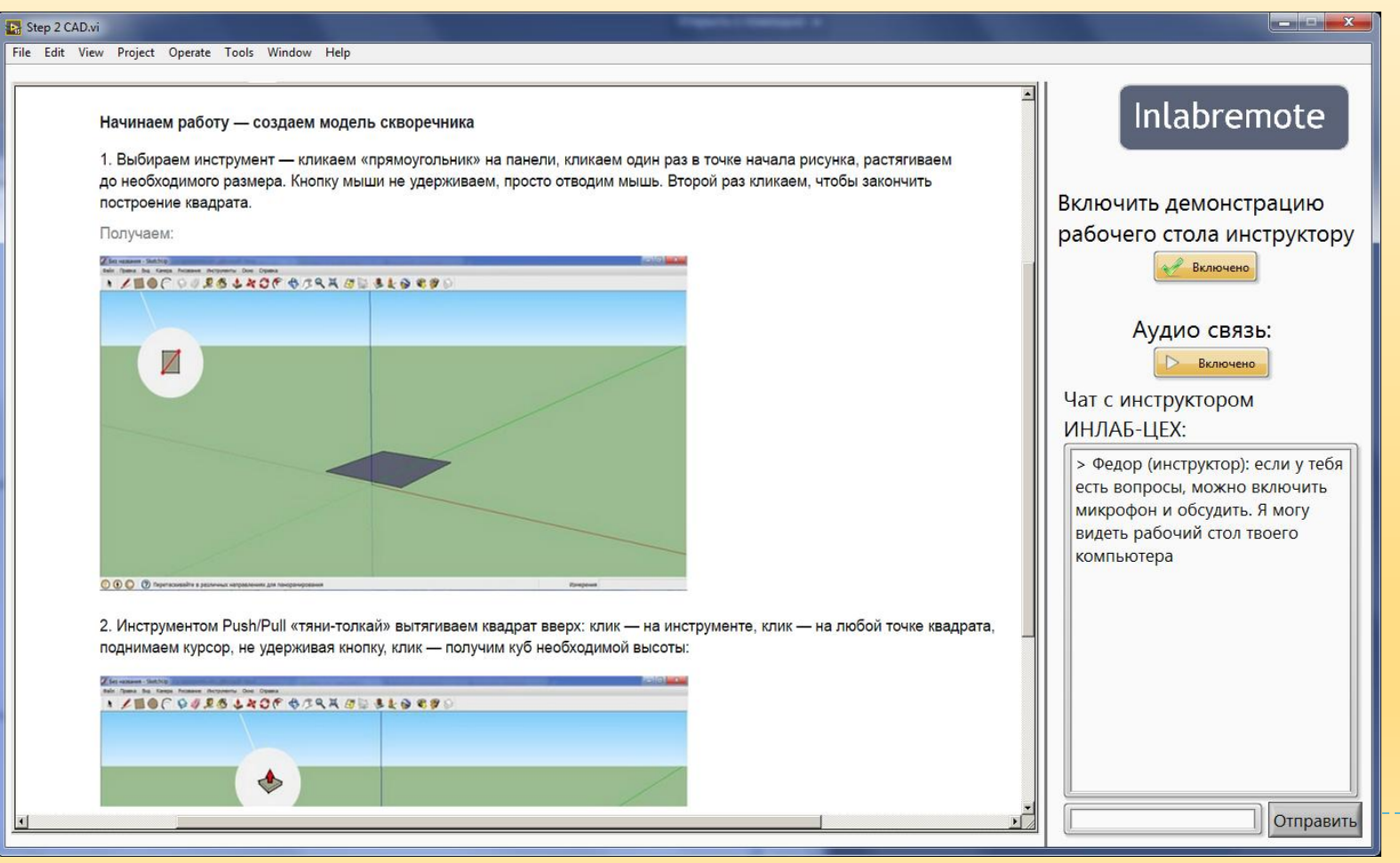

#### Шаг 3: экспорт разработанной модели и передача ее в ИНЛАБ-ЦЕХ

- Система inlabremoute автоматически загружает созданную обучаемым модель на сервер в ИНЛАБ-ЦЕХ
- Инструктор проверяет модель и проводит работу над ошибками. Загружает модель в станок

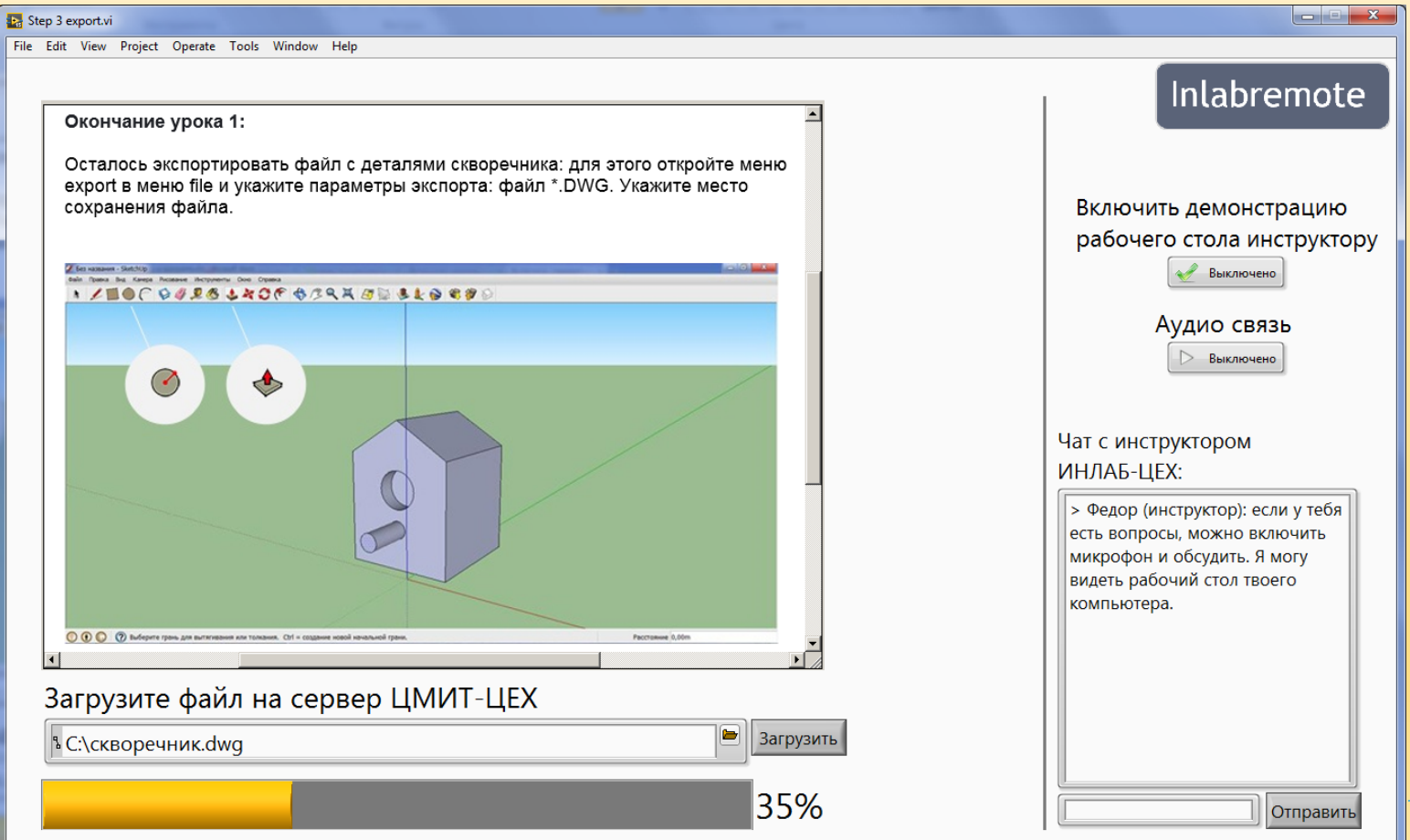

#### Работа непосредственно с программой станка с помощью технологий удаленного доступа:

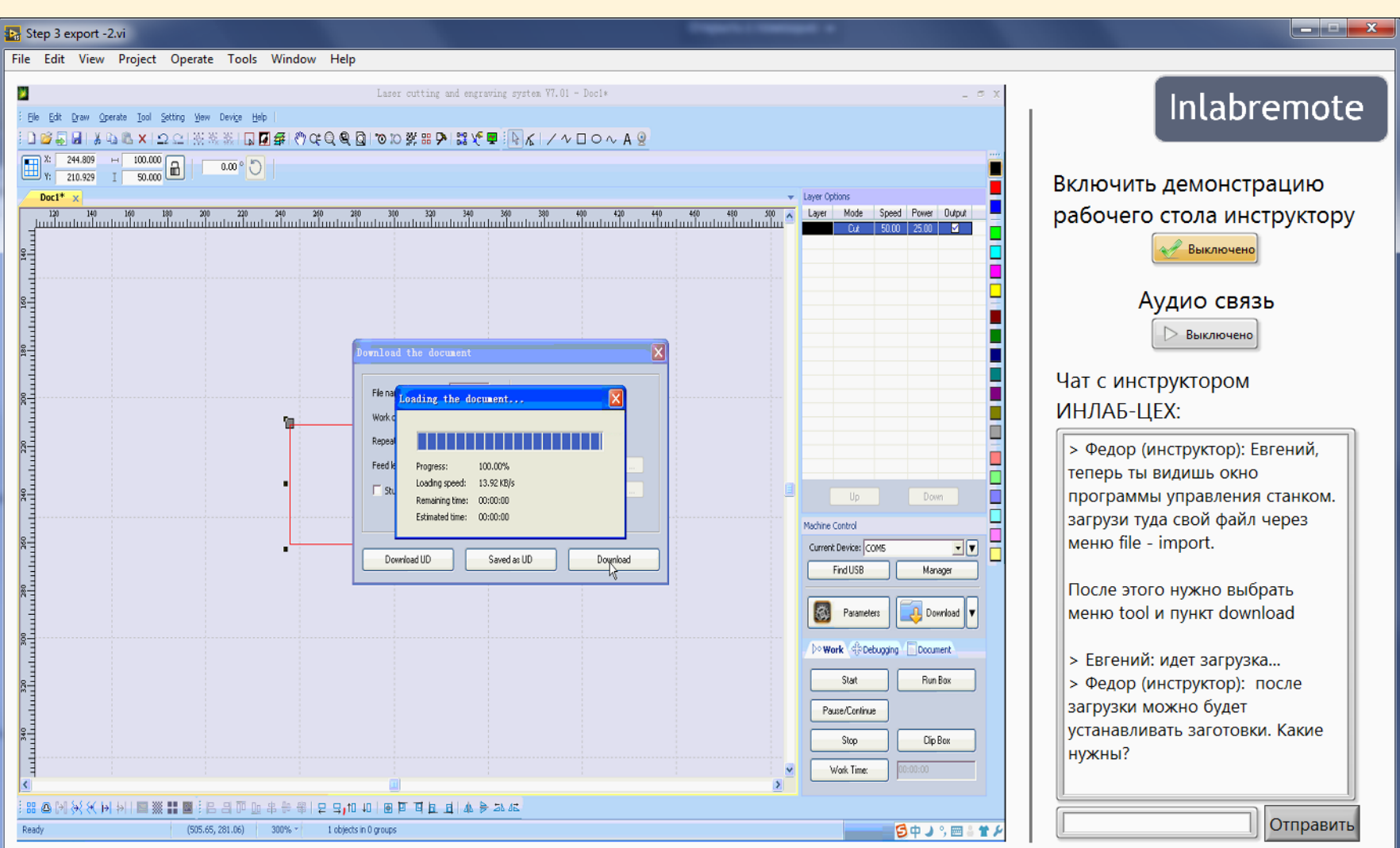

# Шаг 4: подготовка оборудования

- Система передает информацию о необходимой конфигурации инструктору ИНЛАБ-ЦЕХ
- Оператор загружает в станок заготовки, включает барьер безопасности, разрешает работу станка

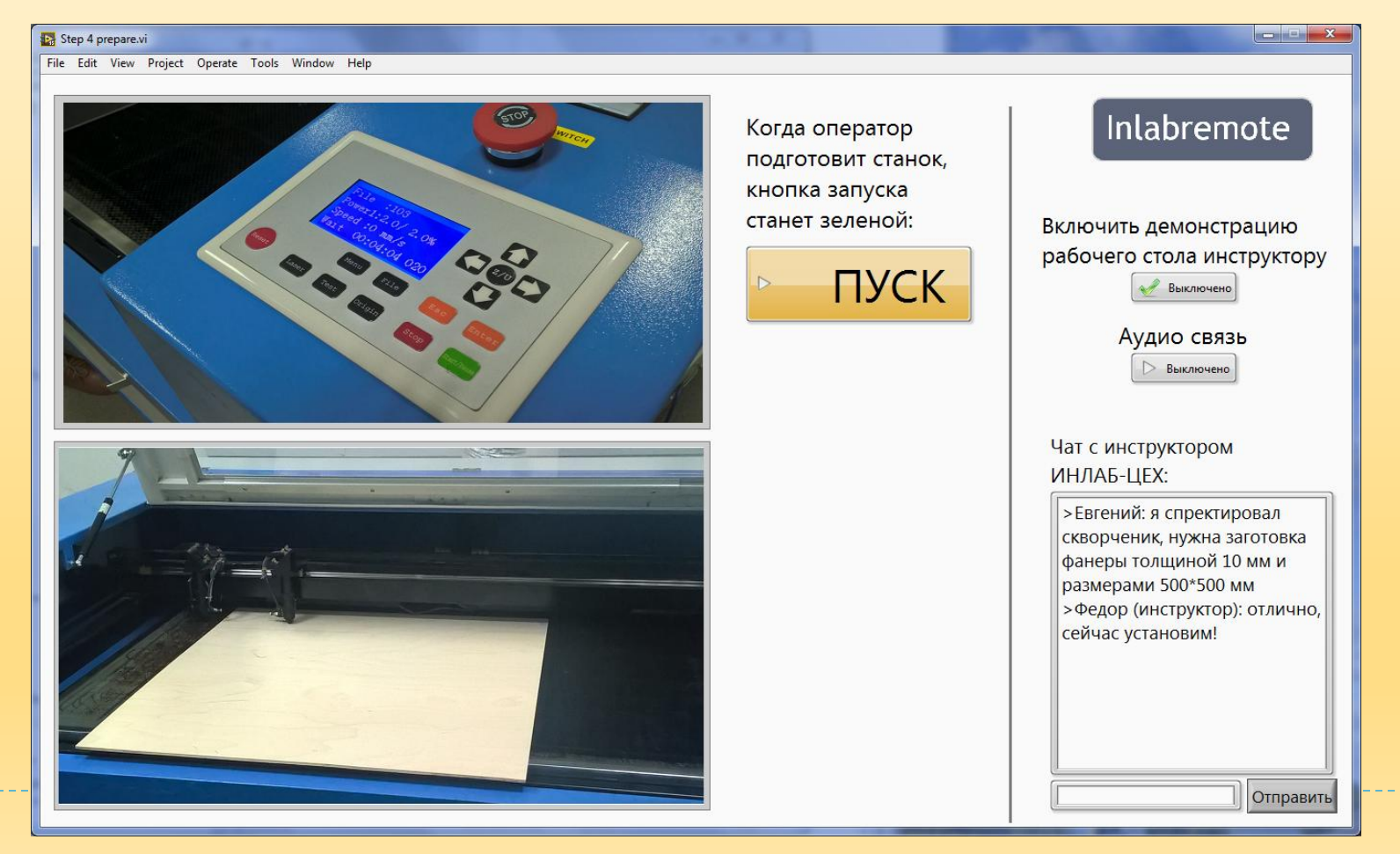

# Шаг 5: изготовление

- Обучаемый запускает станок в работу, наблюдает за работой через видеосистему
- **Inlabremoute подготовлена для работы с низкоскоростным интернет соединением**

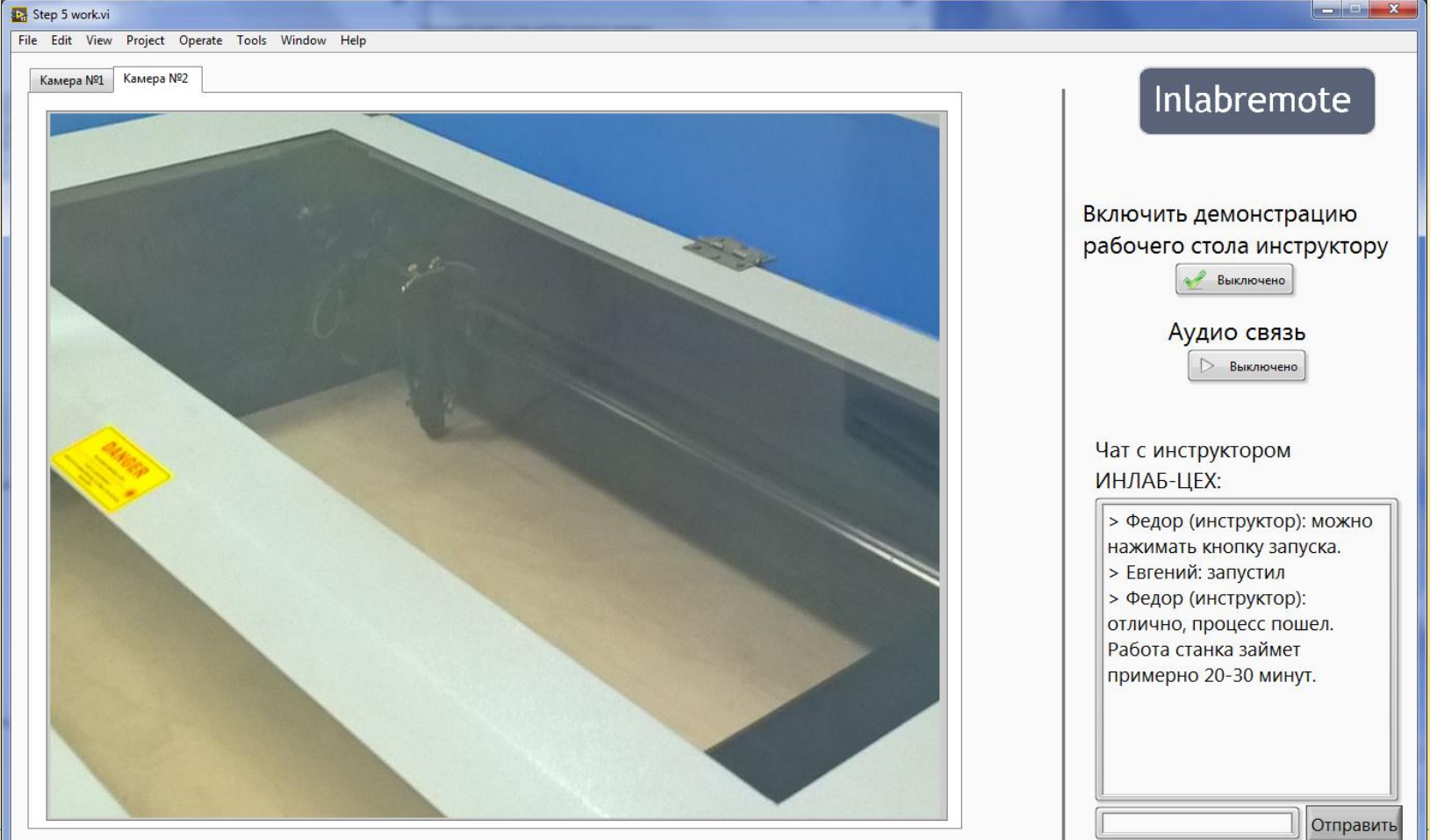

## Шаг 6: завершение работы

- После завершения работы станка, оператор ИНЛАБ-ЦЕХ извлекает получившуюся деталь и демонстрирует ее пользователю
- Детали отправляются пользователю любой удобной службой доставки

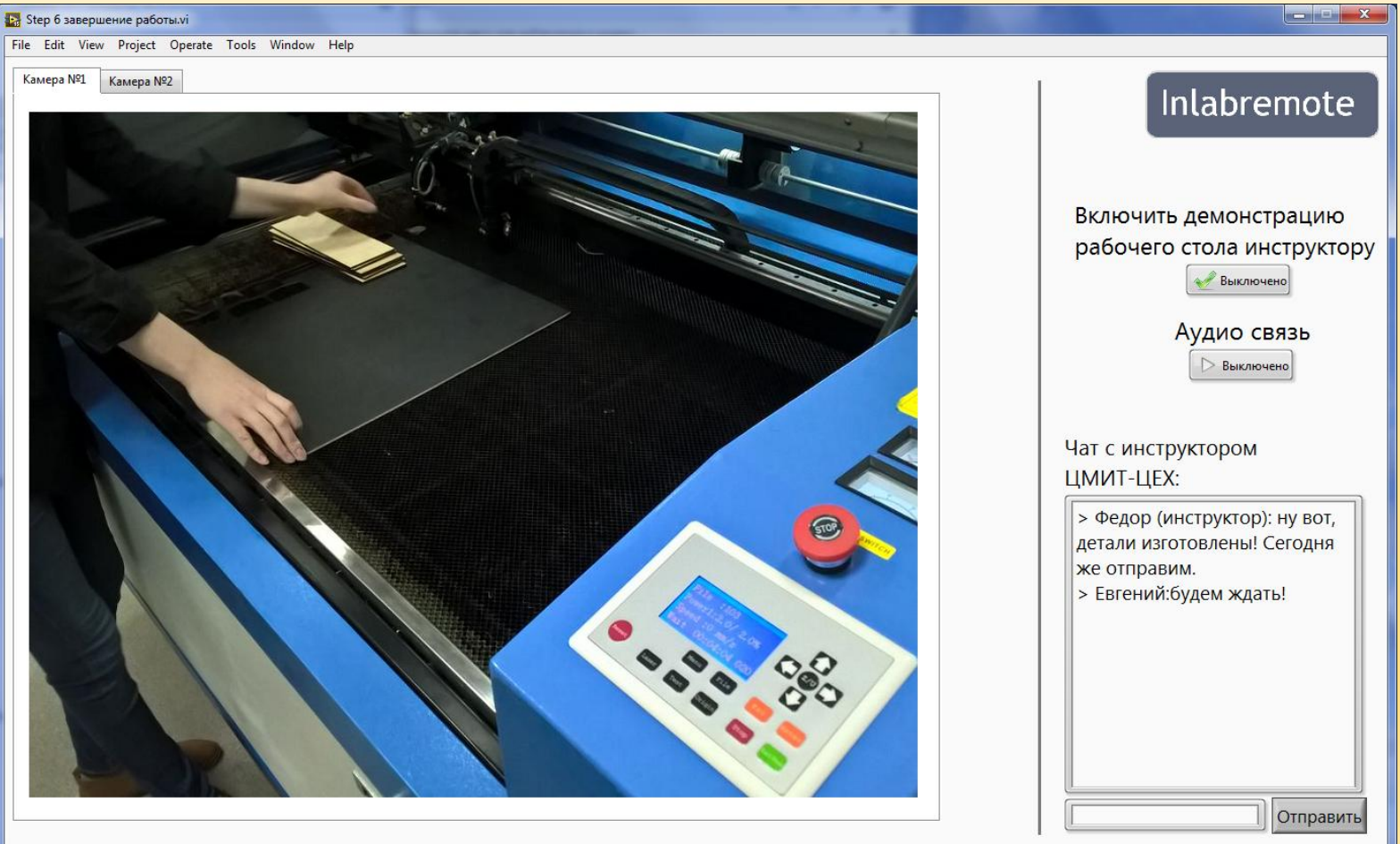